# ITP 165: Introduction to C++ Programming

Homework 7: High-card simulator Due: 11:59pm, March 11<sup>th</sup>, 2016

### Goal

For this assignment, you'll be creating a simulator for an exciting game of High-Card. 2 players randomly pick 2 cards from two different decks. Whoever gets the highest rank (suit doesn't matter), wins the round. You'll run the simulator until the user asks for the excitement to stop.

### Setup

- Create a new project in Visual Studio or Xcode called **hw07** and a new C++ file named **hw07.cpp**.
- Your **hw07.cpp** file must begin with the following (replace the name and email with your actual information):
	- // Name
	- // ITP 165, Spring 2016
	- // Homework 07
	- // USC email

### Part 1: Struct setup

- Create a struct called Card. It has 2 pieces of data:
	- $\circ$  An int to hold the card's rank a number from 2 to 14. Where 11 represents a Jack, 12 is a Queen, 13 is a King, and 14 is an Ace.
	- o A std::string to hold the card's suit. Suits can be Diamonds, Clubs, Hearts, or Spades.
- Write main that, for now, makes a variable of type Card, just to test everything.

### Part 2: cardToString function

- Create a function called "cardToString". It should accept 1 Card variable for input and return a std::string. This function will examine the inputted card and generate a string containing something like "2 of Clubs" or "Queen of Diamonds".
- I recommend creating a std:: string to hold the return value.
- If the card rank is between 2 and 10, you can set the return value to contain the starting number like "5" or "10".
- If the card rank is between 11 and 14, you'll need to decode the rank to Jack, Queen, King, or Ace.
- Next, add the suit of the Card variable to the return value and return that new std::string.
- For now, inside of main, create a new Card variable for testing the cardToString function. Set the card's rank and suit to your favorite playing card value.
- You should be able to display out that card's information with code similar to: std::cout << cardToString(testCard) << std::endl;
- Be sure to test your function with several Card values/variables.

### Part 3: makeCard function

Create a function called "makeCard". Its job is to create Card variables for us. It accepts 2 input:

- o An int to represent the rank of the final Card it will create.
- o A std::string that holds the suit of the final Card it will create.

It returns a variable of type Card.

- Inside of makeCard, create a new Card, set the rank and suit of the new Card as the inputted values. Then return the new Card.
- Test the new function in main. Create a new Card with the new function. Your code should resemble:
	- Card myCard = makeCard(4, "Hearts");
- You should also try to display the information about the new Card to be sure things are working properly. Try this with a few Card variables.

### Part 4: getRandRank and getRandSuit functions

- We'll be creating random numbers now, so we need to initialize a random number generator in main.
- Random number generation is accessible through the cstdlib library, so add a line at the beginning of your program to include that library
	- $\circ$  The random number generation system must be primed before you can create numbers. The function that primes the random number generator is std:: srand. It returns no output, but receives an int as input – this is sometimes called the "seed". However, we need to choose the seed carefully. Because it initializes the random number generator, it shouldn't be the same each time we run our program.
	- $\circ$  A number that is always changing is time. In fact, the function std:: time can return the ever-changing number of seconds since 1/1/1970. It just needs the input of zero.
- Prime the random number generation system in main. Make it the first line of code in main. To prime the system, call std::srand. It's input should be a call to std::time with 0 as its input, like this:

#### std::srand(std::time(0));

- $\bullet$  The function that now can create a random number is  $std::rand()$ . It accepts no input and returns a random int as output. The random number will be somewhere between 0 and (about) 32000 (inclusive). Somehow you've got to reduce that random number's range for our purposes.
	- $\circ$  HINT: If you mod (%) the result, you restrict the upper bound exclusively. Meaning, a call such as std::rand() % 6 would return a random number between [0, 6) - including 0 and excluding 6.
- Create a function called "getRandRank". It accepts no input and returns an int holding a random number between 2 and 14.
	- $\circ$  HINT: Think about how to get a random number between 0 and 12, then move the range up by 2.
- Create a function called "getRandSuit". It accepts no input and returns a std:: string holding a random suit.
	- $\circ$  HINT: Generate a random number, and decide which suit corresponds to the result.
- Test the function in main. Create a new Card with the new functions. Your code should resemble:

```
Card myCard = makeCard(getRandRank(), getRandSuit());
```
 You should also try to display the information about the new Card to be sure things are working properly. If you run your program several times, you should display several, different Card values.

### Part 5: Comparison functions

- Create 3 new functions:
	- $\circ$  The function "is Equal" will accept 2 Card variables as input and return a bool. If the 2 inputted Card variables have the same rank, is Equal returns true, otherwise it returns false.
	- o The function "isLess" accepts 2 Card variables as input and return a bool. If the first inputted Card variable has a lower rank than the second inputted Card variable, isLess returns true, otherwise it returns false.
	- $\circ$  The function "isGreater" accepts 2 Card variables as input and return a bool. If the first inputted Card variable has a higher rank than the second inputted Card variable, isGreater returns true, otherwise it returns false.
- Test these new functions in main. Create 2 or 3 new Card variables, then compare them against each other them with if statements. Your code should resemble:

```
if (isGreater(myCard, yourCard))
{
       // myCard is higher!
```
}

It might be a GoodIdea™ to display information about the Card variables too.

### Part 6: The simulation

- Comment out (or delete) your test code from main. The only thing that should remain now is the random number initialization and the return statement.
- For the simulation, I recommend the following variables
	- o For each player: store the player's name, their score, and their Card.
	- $\circ$  For the simulation: keep track of the round with a counter. Each time the user tells the program to run again, increment the round counter.
- Announce the beginning of your program, and who the match is between. If you'd like, you can ask the user for the 2 players' names – but you don't have to.
- Each round, generate a random card for the 2 players and determine whose card is higher.
	- $\circ$  The player with the higher card wins the round and you should increment their score. Make sure to inform the user who won the round.
- After the round is over, ask the user if the simulation should continue. Continue the simulation until the user prompts your program to quit.
- Output for Part 6 should look something like this (user input in **red**):

```
Welcome to the world champion High-card tournament finals!
It's a match between Larry and Curly!
```
They're starting round 1. The players are shuffling...

Isn't this exciting! Curly's 6 of Hearts beat Larry's 2 of Diamonds! The score is... Larry : 0, Curly : 1 Should the 2 players go again (y/n)? **y** They're starting round 2. The players are shuffling... Look at that! Larry's 8 of Hearts beat Curly's 7 of Hearts! The score is... Larry : 1, Curly : 1 Should the 2 players go again (y/n)? **y** They're starting round 3. The players are shuffling... I didn't see that coming! Larry drew a 4 of Diamonds to match Curly's 4 of Diamonds! It's a DRAW! The score is... Larry : 1, Curly : 1 Should the 2 players go again (y/n)? **n** Well that's all we have time for tonight. For ESPN, this is Bob Jarvis, reporting live!

### A Note on Style

Be sure to comment your code.

As we discussed in lecture, it is extremely important that your code is properly indented as it greatly adds to readability. Because of this, if you submit a code file that is not reasonably indented, you will have points deducted.

Likewise, you will lose points if your variable names are not meaningful. Make sure you use variable names that correspond to what you are actually storing in the variables.

### Full Sample Output

Below is sample output for a full run-through of the program. Your output should resemble the following – but doesn't need to match it exactly (user input is in **red**).

Welcome to ESPN's coverage of the world champion High-card tournament finals! It's a match between Larry and Curly!

They're starting round 1. The players are shuffling... Look at that! Larry's 9 of Diamonds beat Curly's 4 of Hearts! The score is... Larry : 1, Curly : 0 Should the 2 players go again (y/n)? **y** They're starting round 2. The players are shuffling... Isn't this exciting! Curly's King of Hearts beat Larry's 9 of Hearts! The score is... Larry : 1, Curly : 1 Should the 2 players go again (y/n)? **y** They're starting round 3. The players are shuffling... Look at that! Larry's 9 of Diamonds beat Curly's 2 of Diamonds! The score is... Larry : 2, Curly : 1 Should the 2 players go again (y/n)? **y** They're starting round 4. The players are shuffling... Look at that!

Larry's 8 of Diamonds beat Curly's 3 of Spades! The score is... Larry : 3, Curly : 1 Should the 2 players go again (y/n)? **n**

Well that's all we have time for tonight. For ESPN, this is Bob Jarvis, reporting live!

#### Deliverables

A compressed folder containing **hw07.cpp**. This can be done by:

- a. WINDOWS:
	- i. Select your file
	- ii. Right click
	- iii. Send to ->
	- iv. Compressed (zipped) folder
	- v. Make sure this compressed folder is named **hw07.zip**
	- vi. Submit this compressed folder through Blackboard
- b. OSX:
	- i. Select your file
	- ii. Right click
	- iii. Compress **"hw07.cpp"**
	- iv. Make sure this compressed folder is named **hw07.cpp.zip**
	- v. Submit this compressed folder through Blackboard

## Grading

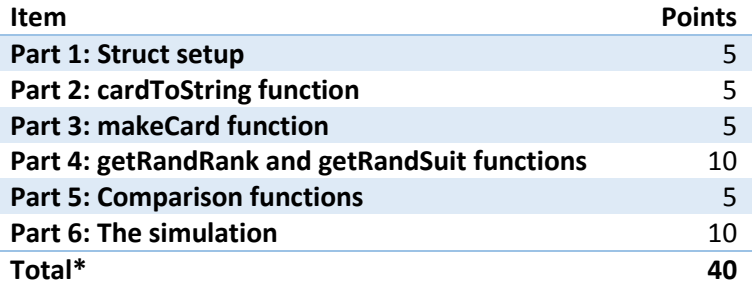

\* Points will be deducted for poor code style, or improper submission.